#### 資料1 「依頼文と調査用紙」特別支援学校(聴覚障害)

#### 鑑文全国調査(特別支援学校長宛) 添付1

令和元年7月12日

特別支援学校 学校長殿

> 筑波大学附属聴覚特別支援学校 学校長 鄭 仁豪

アンケート調査への協力について (依頼)

拝啓 時下ますますご清栄のこととお慶び申し上げます。

この度、文部科学省の2019年度特別支援教育に関する実践研究充実事業(新学習指導要領に向 けた実践研究)において、「新学習指導要領に示される聴覚障害の状態等に応じた言語活動の充実 ~人工内耳装用児に対する全国調査と実践研究に基づいて~」が採択され、全国各種教育機関に おける人工内耳装用幼児児童生徒の教育的対応の実熊と課題に関する研究を行っております。本 研究の遂行により、全国における人工内耳装用幼児児童生徒の言語活動の現状と課題について明 らかにすることが期待されています。つきましては、全国の特別支援学校(聴覚障害)に対する 本研究へのご協力につきましてご理解を賜りたく、ご依頼申し上げる次第です。

なお、研究の概要は添付資料の通りです。質問紙の取扱いにつきましては、筑波大学研究倫理 に基づき、対象幼児児童生徒のプライバシー保護および倫理的配慮について遵守いたしますので、 ご安心戴ければ幸いです。

本研究の趣旨をご理解の上協力いただきたく、何卒よろしくお願い申しあげます。

敬具

記 1. 実施責任者:筑波大学附属聴覚特別支援学校 学校長 鄭 仁豪 連絡先: E-mail: 00000@000000000000 2. 実施分担者:原島恒夫 筑波大学 教授 加藤靖佳 筑波大学 准教授 左藤敦子 筑波大学 准教授 澤 隆史 東京学芸大学 教授 庄司和史 信州大学 教授 長南浩人 筑波技術大学 教授 齋藤友介 大東文化大学 教授 茂木成友 東北福祉大学 講師 伊藤僚幸 筑波大学附属聴覚特別支援学校 (以下筑波校) 副校長 橋本時浩 筑波校 主幹教諭 真田進夫 筑波校 教務主任 桑原美和子 筑波校 幼稚部主事 石井清一 筑波校 副教務主任 鎌田ルリ子 筑波校 幼稚部教諭 吉野賢吾 筑波校 幼稚部教諭 3. 調査名と目的 調査名:新学習指導要領に示される聴覚障害の状態等に応じた言語活動の充実 ~人工内耳装用児に対する全国調査に基づいて~ 目的:特別支援学校(聴覚)および特別支援学級(聴覚),難聴通級指導教室における人工 内耳装用幼児児童生徒の指導及び支援の実態と課題を明らかにする。 4. 調査の概要:教員による幼児児童生徒の言語活動の現状と課題についての質問紙への記入 5. 調査の方法:エクセルシートの入力による回答 (エクセルシート入力後は学校毎にまとめ mail 添付によりご返却願います)

### アンケート調査の実施について

本調査では、全国聾学校校長会のご協力により、学校毎に調査用紙として電子ファイル(エクセ ルファイル)を送付させていただきました。調査用紙への回答は貴校に在籍する人工内耳装用幼 児児童生徒の指導を担当されている先生方にお願いいたします。人工内耳装用児が在籍していな い場合にはその旨お知らせください。

また、貴校で通級による指導を担当されている先生方には、別途本調査のお願いを郵送しまし た。同じ内容をウェブページで回答いただくようになっております。本調査用紙での回答と重複 しないようにお願いいたします。

本調査実施手順を下記の通りお願いいたします.

- 1. 学校担当者
	- ・学校毎に調査用紙を取りまとめて返送いただくお手数をおかけします。本調査では学校名、 ご担当者氏名等を公表することはありませんが、回答への問い合わせ先として学校名と本調 査ご担当者の職・氏名をお知らせください。
- 2. 調査用紙の配付
	- ・調査用紙にはパスワードが設定され、パスワードはメール本文に記載しております。パスワ ード設定のまま回答を入力し、返送いただくようお願いします。
	- ・返送にあたり、ファイル名は頭に(学校名3文字程度の略)を加えてください。
	- ・回答される先生が複数名いらっしゃる場合は、調査用紙を回答される先生毎に複製してお渡 しください。その際ファイル名の末尾の数字を2から順に付け替えてください。パスワード は同じで結構です。

3. 調査用紙の回答方法

- ・回答方法については調査用紙のシート1を参考にしてください。
- 4. 調査用紙の回収方法
	- ・調査用紙は回答後、学校毎にまとめて回収させていただきます。恐れ入りますがメール添付 で以下のアドレスに人工内耳調査担当石井清一宛ご返信ください。

### $\Box \Box 2019 @ \Box \Box \Box \Box \Box \Box \Box \Box$

添付いただくファイルは、

○返信用アンケート調査送付状(エクセルファイル) (人工内耳装用幼児児童生徒数が0名で回答できない場合でもご返送ください。 ○調査用紙(エクセルファイル)回答数分

5. 問い合わせ先:

•本調査の内容に関するお問い合わせ先は、次の通りです。 石井清一: E-mail: □□□□□@□□□□□□□□□□□

以上ご協力をよろしくお願いいたします。

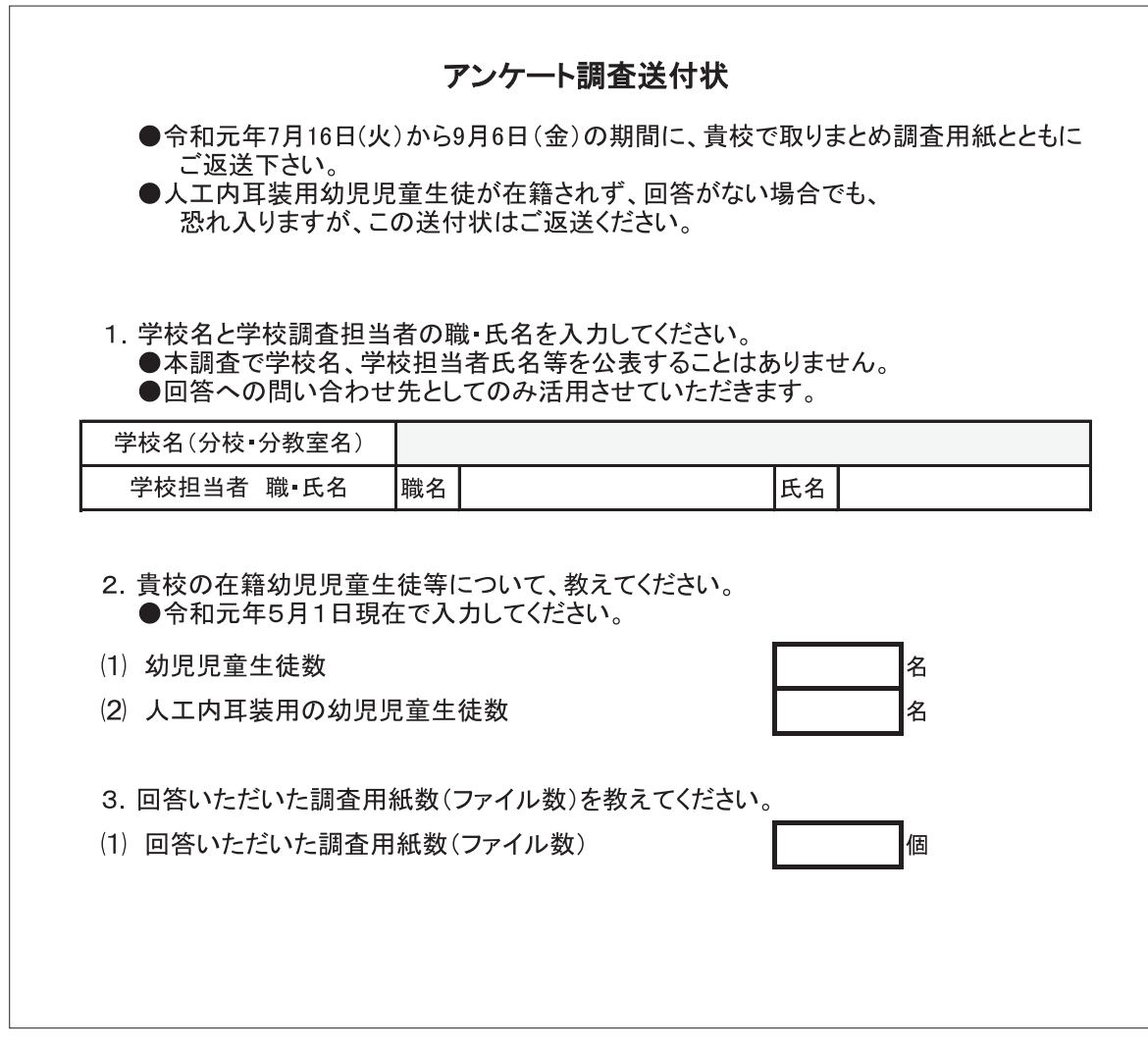

## 添付4 (学校名)人工内耳幼児児童生徒調査用紙1 (エクセルファイル)

## シート1:アンケート調査への協力について (お願い)

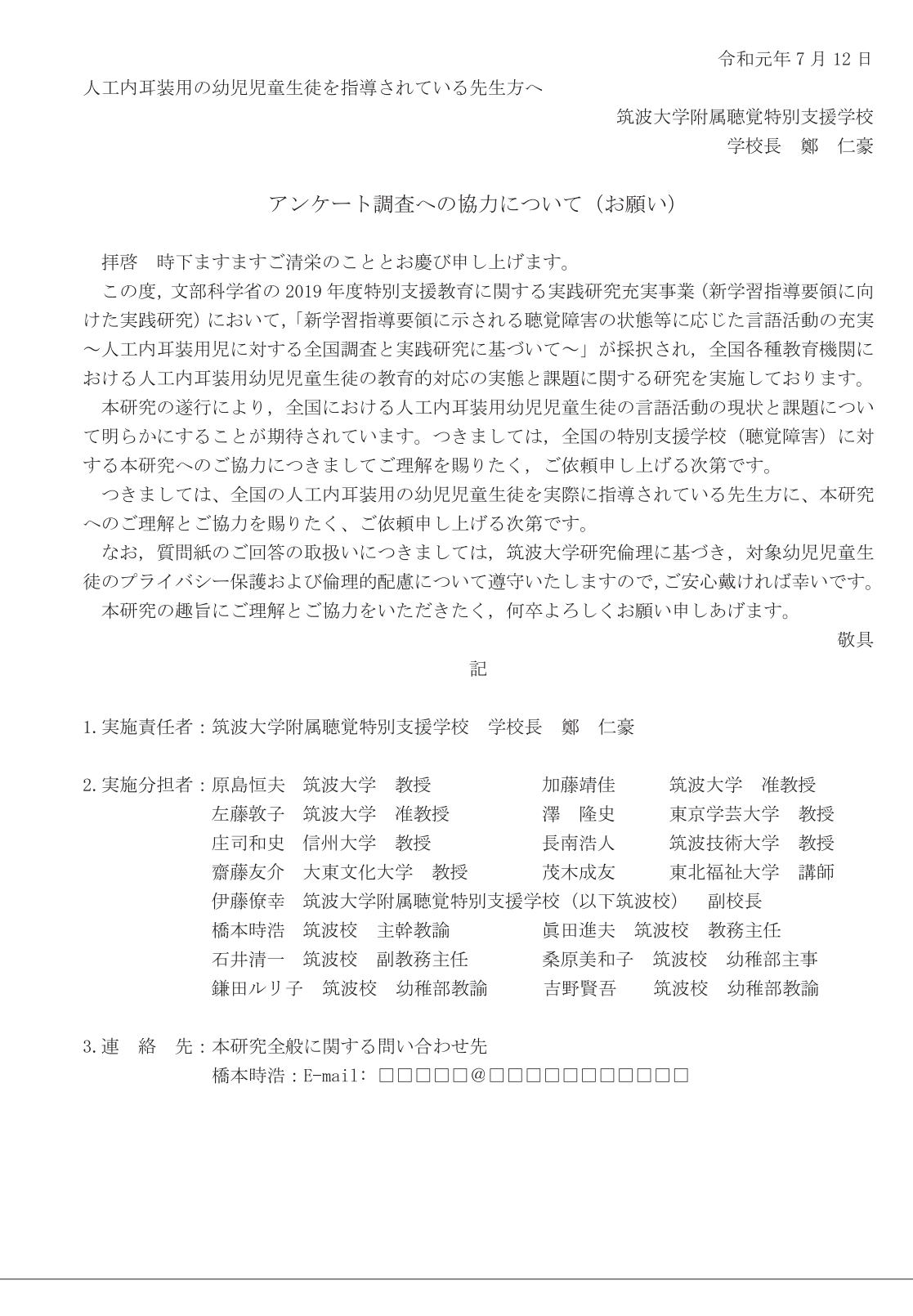

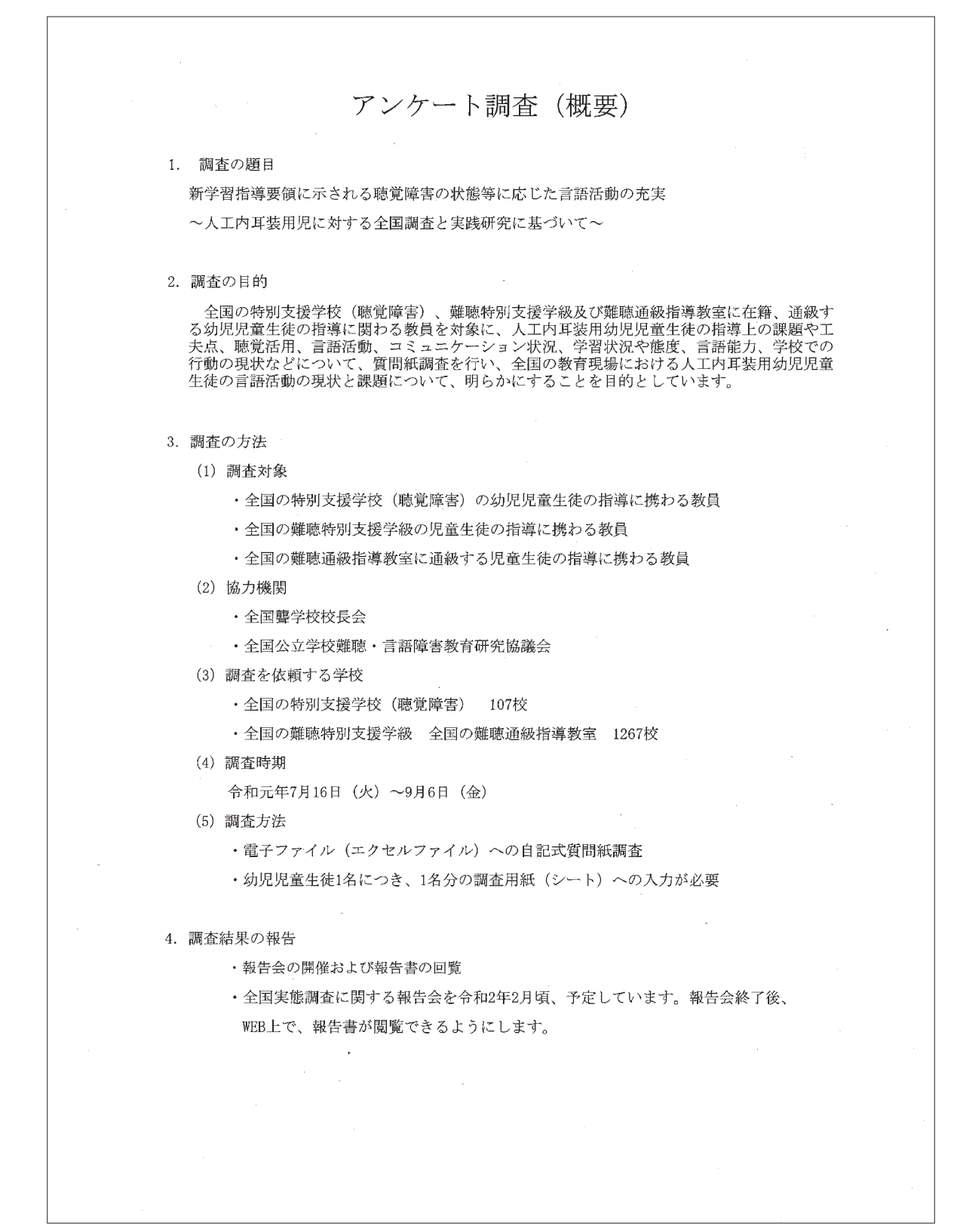

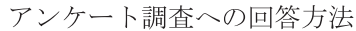

質問紙へのご回答は、先生方の自主的な回答を前提としています。回答をしない場合も、不利 益を被ることはありません。本調査では、人工内耳装用の幼児児童生徒に関する全国的なデータ が得られ、その結果から現状と問題点が把握でき、今後の方向性が見いだされることを期待して います。本調査の趣旨にご理解とご賛同が得られ、多くの先生方から回答が寄せられることを願 っております。なお、質問紙のご回答の取扱いにつきましては、筑波大学研究倫理に基づき、対 象幼児児童生徒のプライパシー保護および倫理的配慮について遵守いたします。 何卒、ご理解とご協力のほどよろしくお願い申しあげます。

#### 1. 調査用紙の構成

- ·調査用紙は、 1) 先生方ご自身に閲する調査(シート4)と 2) 幼児児童生徒に関する調査(シート5)に分かれています。
- ・2) 幼児児童生徒に関する調査(シート 5) は、複数の幼児児童生徒を担当されていることを 想定し、同一シートを10部複製し、シート5~シート14を作成して添付させていただきま  $1.7 -$

・担当される幼児児童生徒数が10名を越える場合は、お手数ですが、2)幼児児童生徒に関す る調査(シート5)のシートをエクセルファイル内で複製され、シート15~のシートを作成 し、人工内耳装用幼児児童生徒の人数分ご回答下さい。

#### 2. 回答方法

- ・調査内容により、選択式と記述式の回答内容が混在します。
- ・調査内容は、先生方個々人の考えをお聞きするものです。学校としてのご意見を求めるもの ではありません。
- ・回答方法には、選択式と記述式があります。

また選択式は、1つの回答を求める単回答と、複数選択が可能な複数選択回答があります。 記述式は、先生個人のお考えを伺うものです。選択式に比べて先生方にお手数をおかけしま すが、宜しくお顕いします.

### 3. 回収方法

・回答後、学校毎に、回収することになっています。 調査時期 [令和元年7月16(火)~9月6日(金)] 内で、貴校が決めた日までに学校担当者 にご提出下さい。

- 4. 問い合わせ先
	- ・本調査の内容に関する問い合わせ先は、次の通りです。 石井清一: E-mail: □□□□□@□□□□□□□□□□

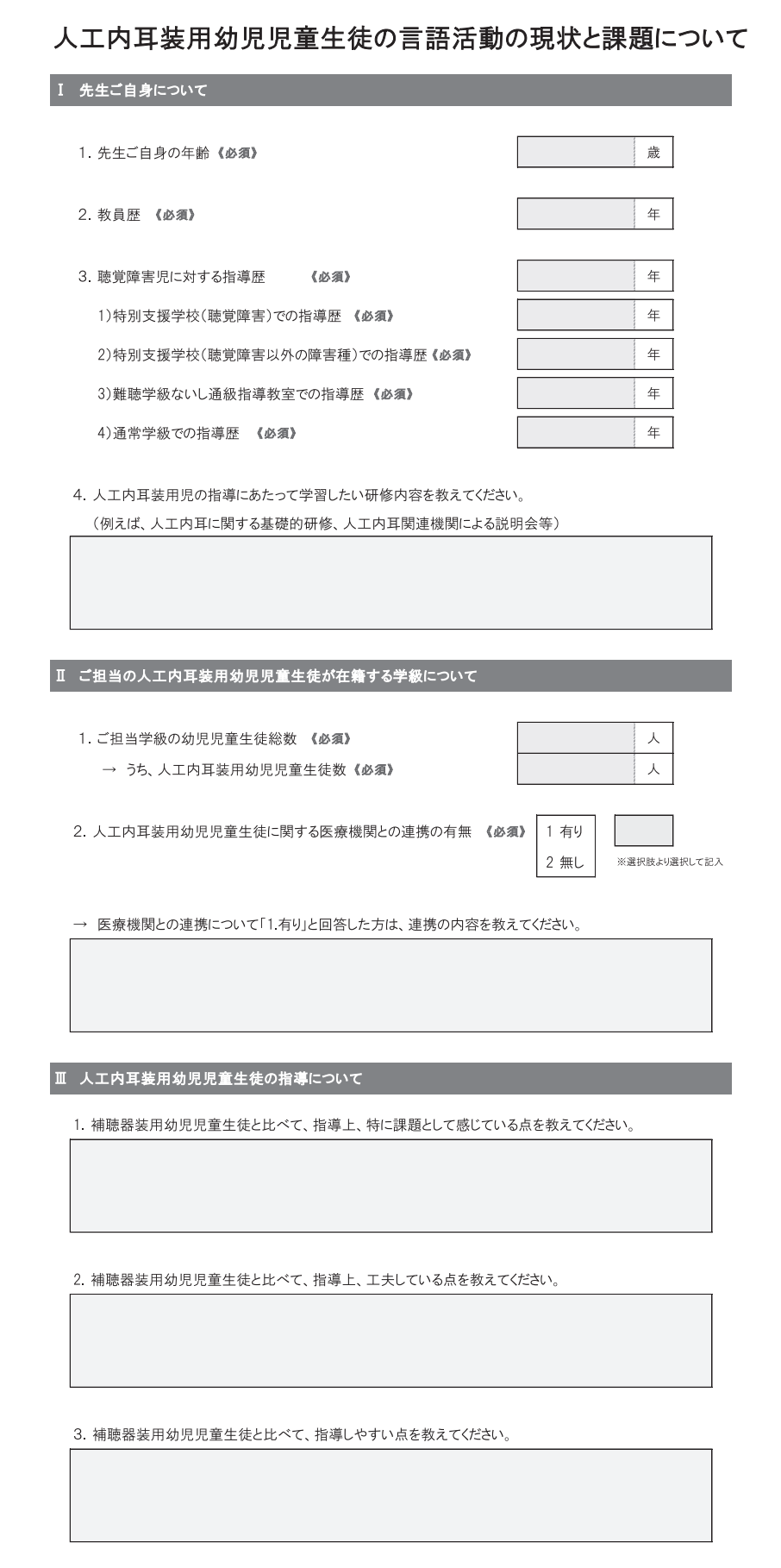

シート5: 〈幼児/児童/生徒A〉①

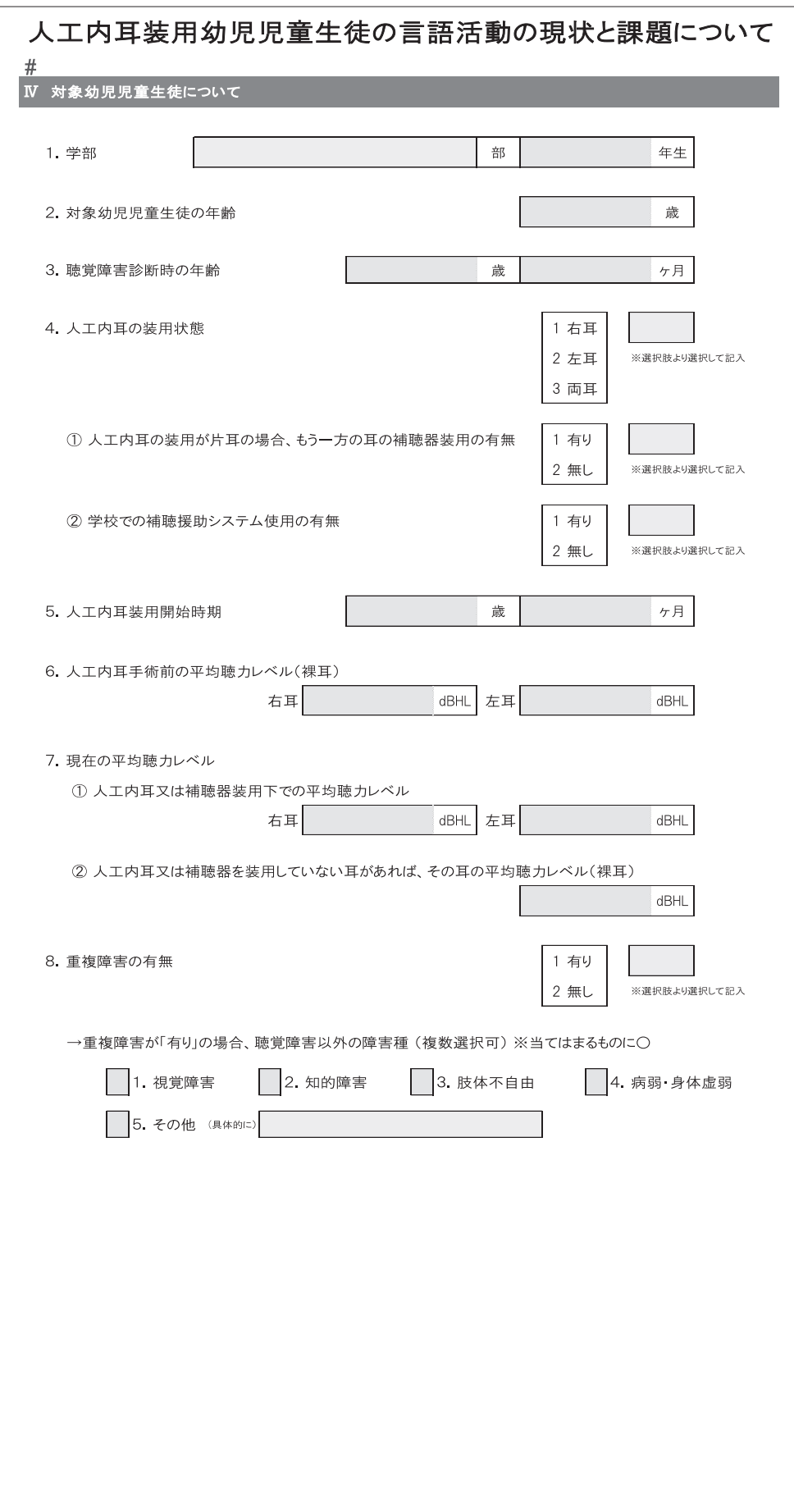

シート5: 〈幼児/児童/生徒A〉2

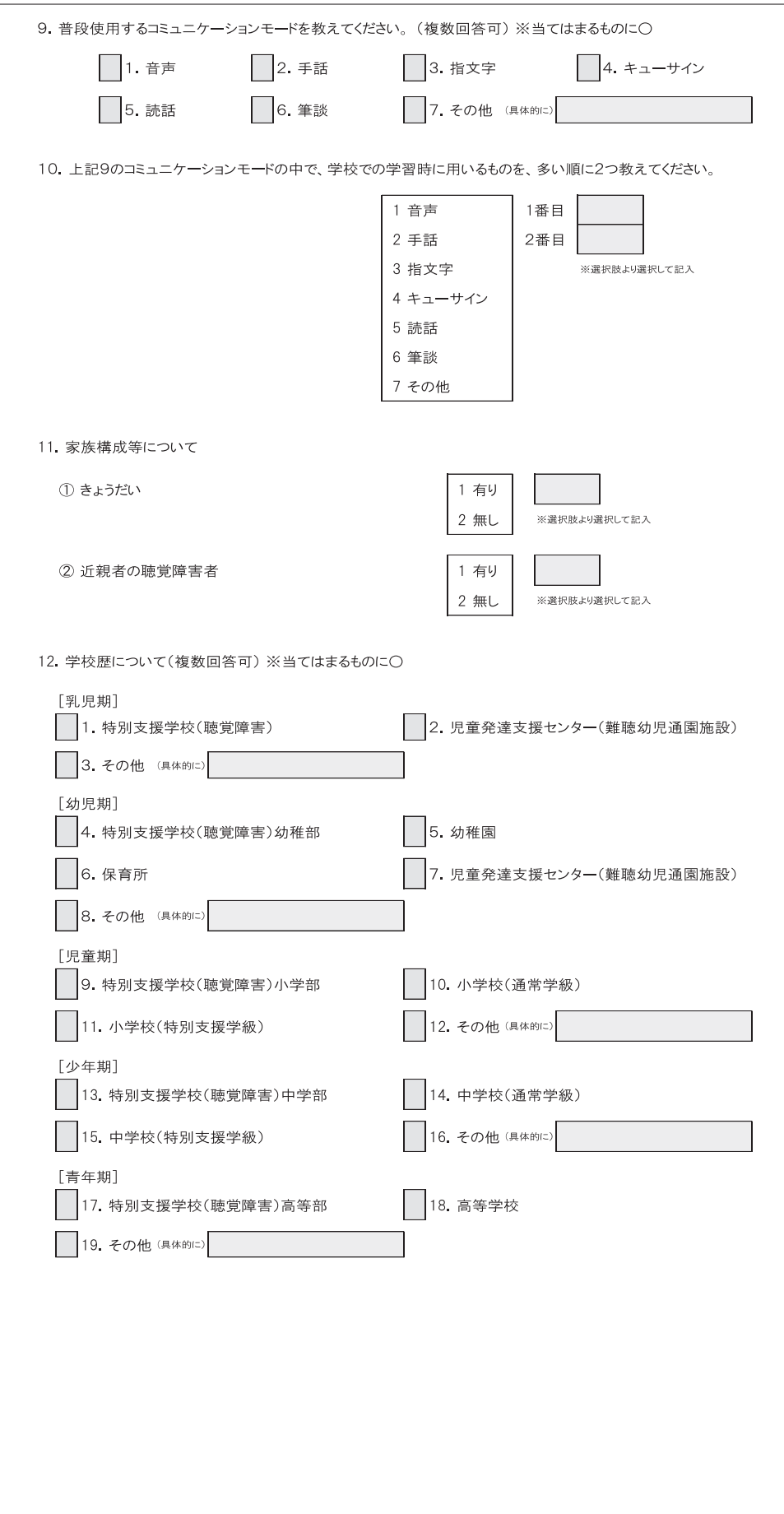

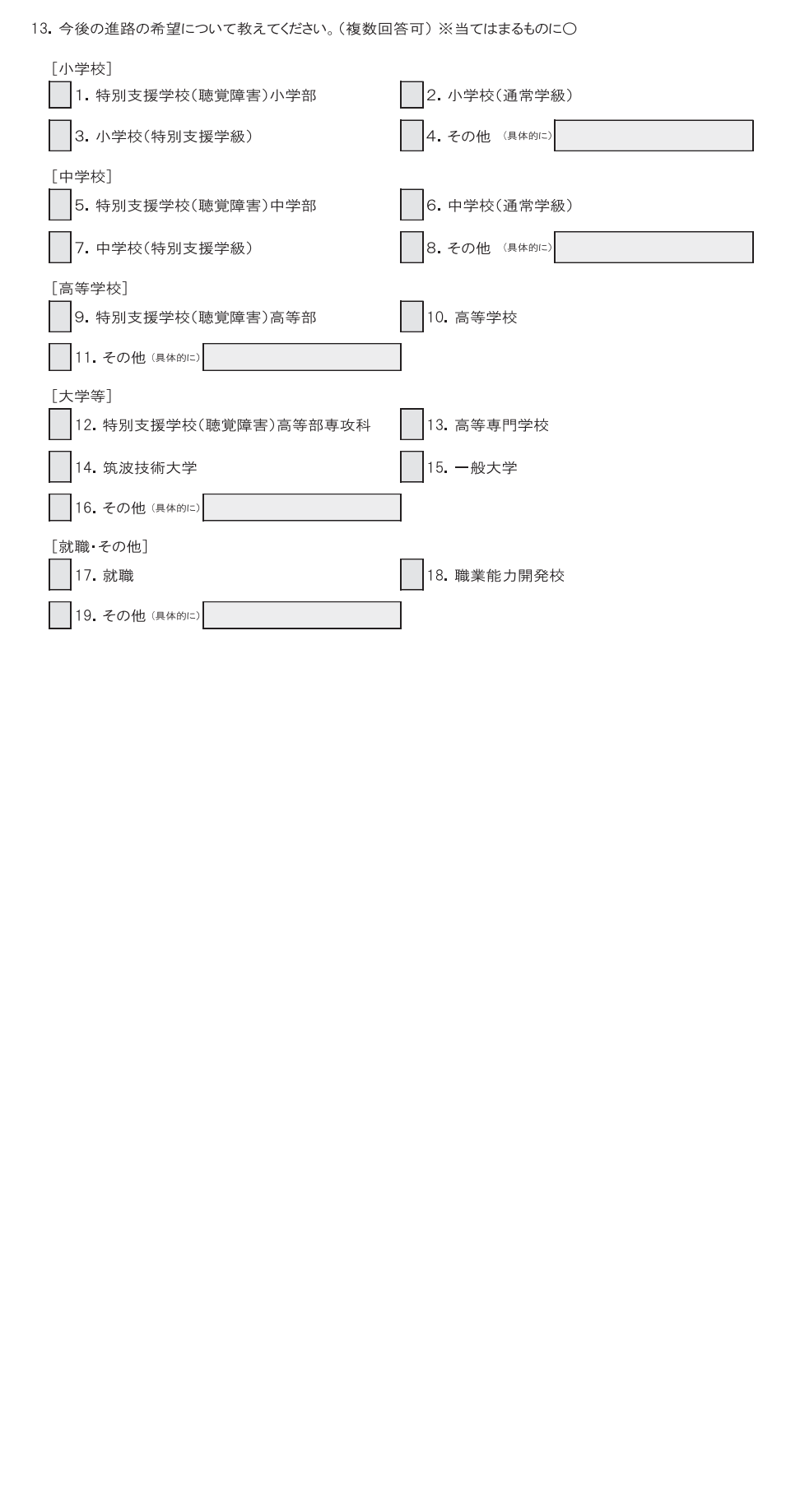

# シート5: 〈幼児/児童/生徒A〉4

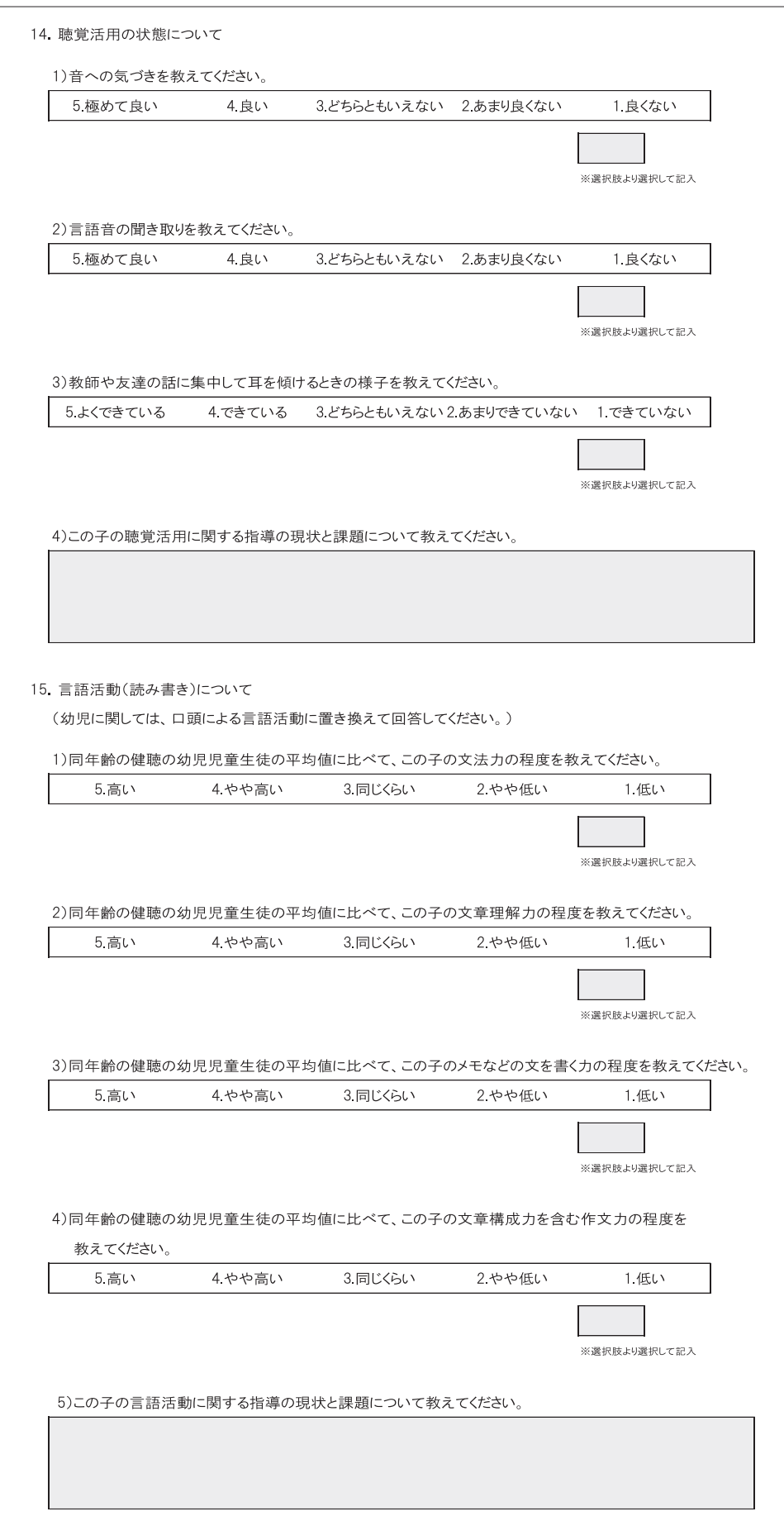

シート5: 〈幼児/児童/生徒A〉5

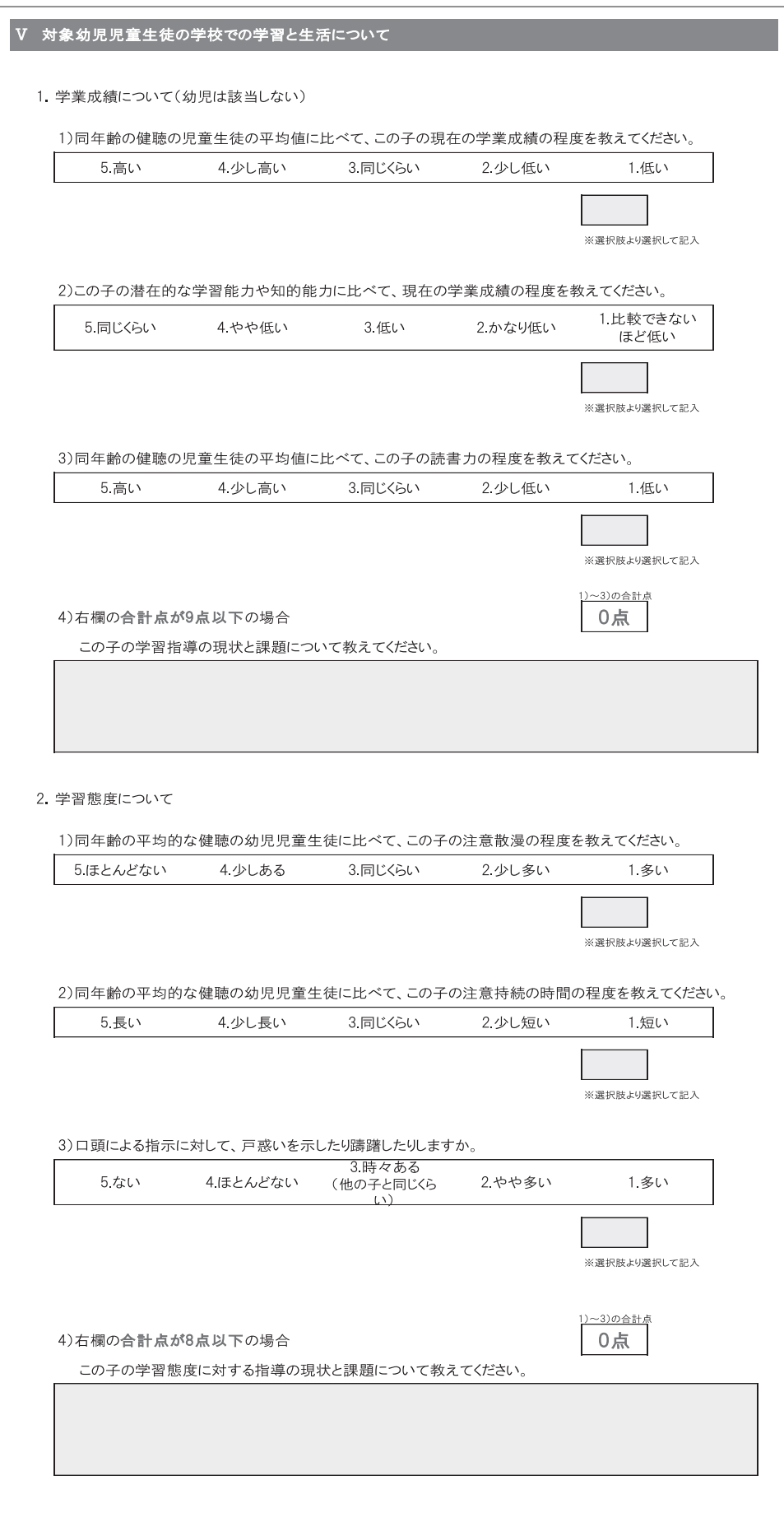

# シート5: 〈幼児/児童/生徒A〉6

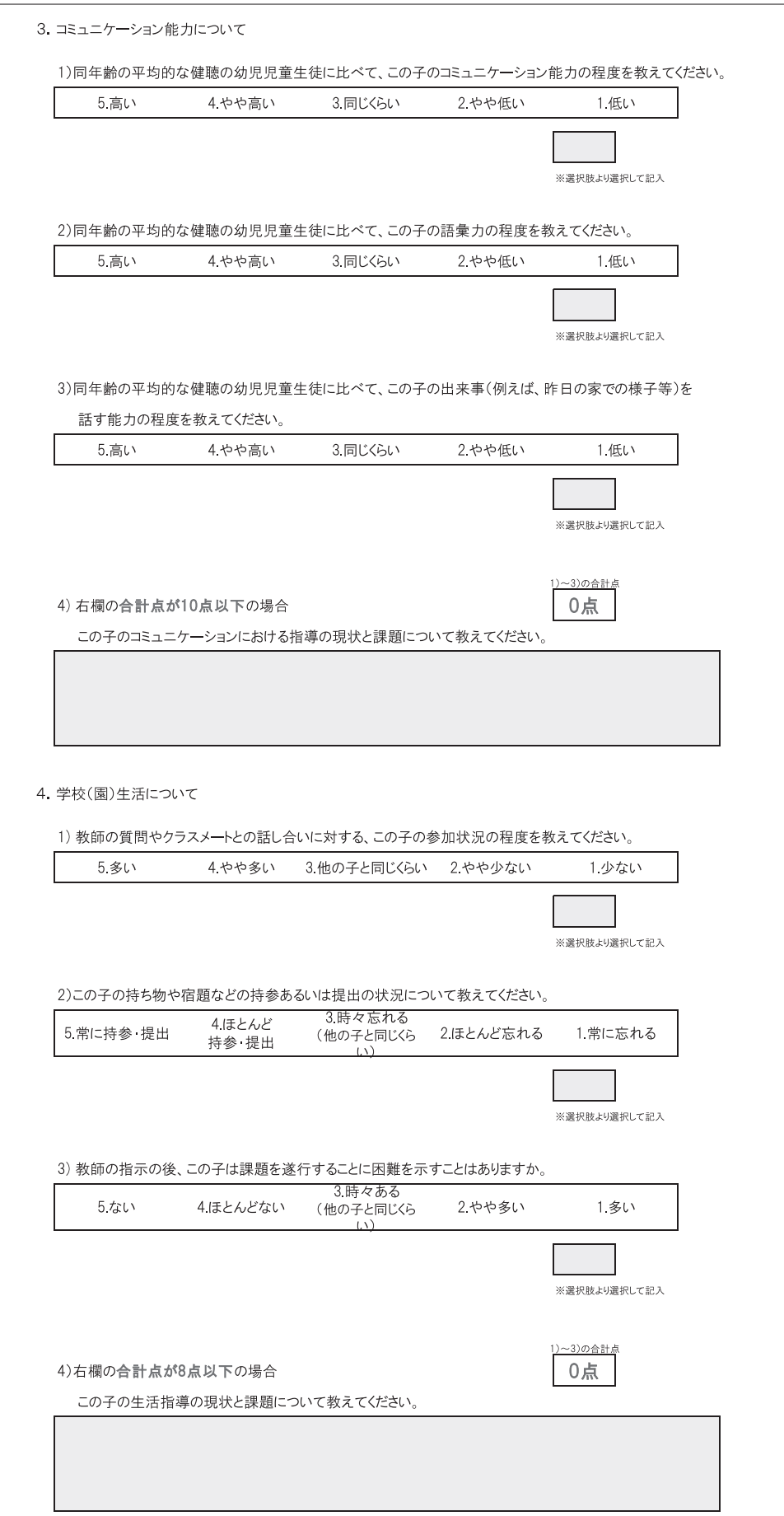

# シート5: 〈幼児/児童/生徒A〉 ⑦

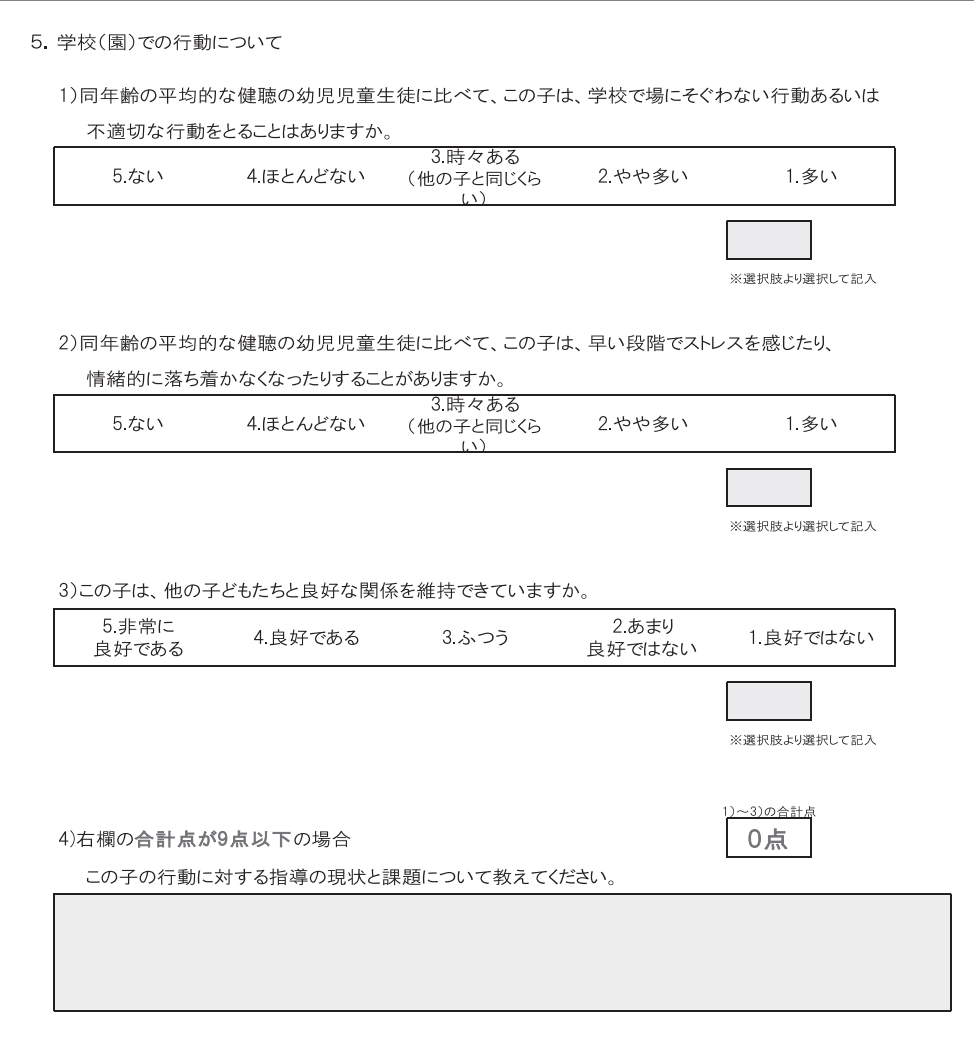

以下、シート5と同様の幼児児童生徒についての回答シートをAからJまでの10シート